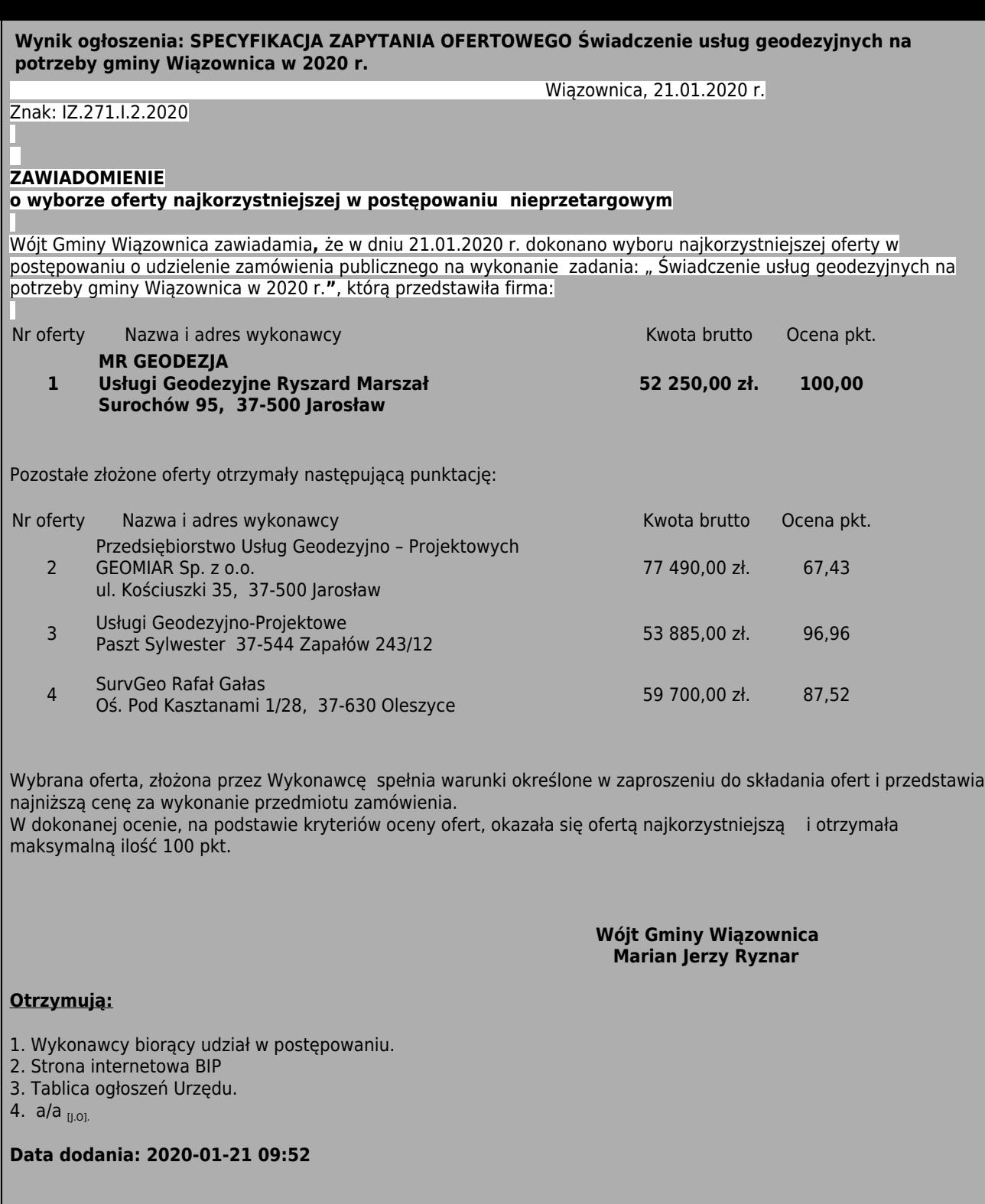

[powrot do treści ogłoszenia]